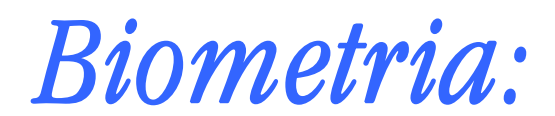

# Processamento de Imagem para Reconhecimento de Padrões na Íris

## por: João Maltez e Leandro do Vale

## Sumário

escreve-se de forma sucinta o processo mais comum para geração de templates(assinaturas) da íris para utilização em biometria, dá-se ênfase ao pré processamento do sinal. São analisados os métodos de Daugman e Adaptive Thresholding como ponto referência. Mostram-se os resultados da implementação de Libor Masek.  $\int_{0}^{\epsilon}$ 

Palavras-chave: Biometria, íris, padrões, sinal, processamento, identificação, assinatura, normalização, codificação, leitura*.* 

## Introdução

#### *Biometria*

termo biometria refere-se, no contexto deste trabalho, à identificação de um indivíduo, baseada em características físicas ou comportamentais. A primeira aplicação destas **C**ermo biometria refere-se, no contexto deste trabalho, à identificação de um indivíduo, baseada em características físicas ou comportamentais. A primeira aplicação destas técnicas é conhecida de todos e trata-se das impr utilização como elemento de identificação teve início no final do século XIX. Este sistema depressa provou a sua eficácia, pois as impressões digitais eram uma característica que se mantinha inalterada ao longo da vida do ser humano.

Isto levou a comunidade científica a procurar outras características físicas que pudessem ser usadas para este efeito. Existem neste momento diversas aplicações de reconhecimento biométrico, sendo as características mais comummente usadas as impressões digitais, a voz, a geometria das mãos ou do rosto e a íris.

A biometria como método de autenticação tem vindo a ganhar notoriedade em vários campos, começando a substituir gradualmente os métodos tradicionais (códigos PIN ou senhas) em diversas situações. O seu sucesso em termos de garantia de segurança deve-se à obrigatoriedade da presença física do indivíduo junto ao ponto de identificação e à eliminação da necessidade de memorizar senhas ou transportar identificadores que poderiam ser facilmente esquecidos ou roubados.

A íris é a zona do globo ocular que separa a pupila (centro do olho) da esclerótica (parte branca).

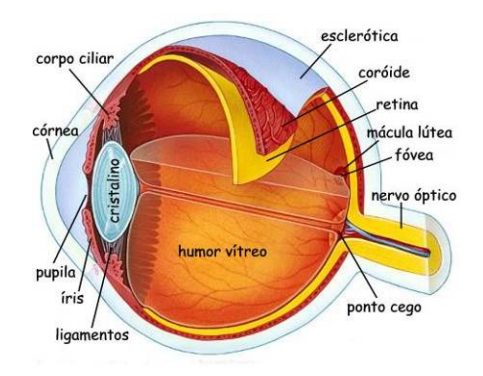

*Imagem 1 - Corte do globo ocular* 

A íris possui características que tornam a sua utilização vantajosa. Cada íris é única e mantém-se estável ao longo da vida do ser humano, ao contrário de outros sinais biométricos. A sua identificação pode ser feita com base numa simples fotografia tirada a uma distância de 10 a 60 cm, dispensando o contacto físico com o aparelho identificador. É no entanto impossível a identificação sem a cooperação do utilizador, o que se tem traduzido num aumento da popularidade deste método de identificação.

O objectivo deste trabalho é introduzir um conjunto de técnicas necessárias à utilização de imagens da íris como identificador biométrico.

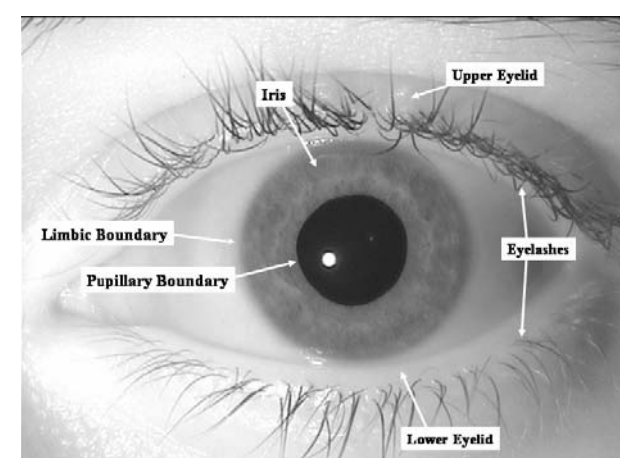

*Imagem 2 - Fotografia do olho onde são identificadas as componentes relevantes para esta análise* 

Este trabalho pretende incidir sobre as componentes de tratamento do sinal adquirido em detrimento dos processos de reconhecimento dos padrões. Assim sendo começaremos por falar sobre os processos de reconhecimento da íris, subdividindo-os em fases. Em seguida aprofundaremos as fases que entendemos que se encontram mais no enquadramento da disciplina de Supervisão e Informática Industrial.

#### *Processos*

mbora exista um conjunto alargado de processos para reconhecimento da íris, existe um conjunto de passos comuns a todos. Na sua grande maioria os processos só diferem no algoritmo escolhido para a detecção e reconhecimento da íris, existe um conjunto de passos comuns a dodos. Na sua grande maioria os processos só diferem no algoritmo escolhido para a detecção e reconhecimento de padrões na íris. As primeiras etapas, designadas por aquisição e pré processamento do sinal são semelhantes para todos os casos.

Na etapa seguinte é necessário gerar aquilo que se designa habitualmente por assinatura ou template da íris ou seja, converter o padrão numa representação binária que se possa armazenar por exemplo numa base de dados para posterior comparação. Nesta fase existe um conjunto de algoritmos a considerar, baseados em wavelets, transformadas e outros filtros diversos.

Os equipamentos comerciais usam habitualmente o algoritmo de Daugman [1][2], que está patenteado e cuja utilização não é gratuita. Este algoritmo é, entre todos o que melhores resultados apresenta. Existem no entanto uma série de alternativas que pode ser importante considerar. Ao fazer a nossa pesquisa encontrámos uma alternativa não comercial, implementada por Libor Masek [5] que apenas difere do anterior em alguns pontos. Uma implementação deste algoritmo [6] em Matlab está disponível para download e foi testada por nós. Uma outra abordagem, baseada numa técnica simples que permite obter resultados bastante satisfatórios, é o algoritmo de "adaptive tresholding" [4][7]. Este algoritmo foi desenvolvido no USNAA Center for Biometric Signal Processing e caracteriza-se por ter um overhead computacional menor, funcionando igualmente bem com imagens de menor qualidade.

Neste trabalho vamos explicar as fases de pré processamento do sinal, que são semelhantes em todos os processos e iremos

Departamento de Engenharia Informática, Universidade de Coimbra © João Maltez e Leandro do Vale, 2005

falar um pouco da geração de assinaturas usando cada um dos três algoritmos. Apresentaremos também alguns resultados dos testes que fizemos com o algoritmo de Libor Masek e a sua implementação em Matlab [5] [6].

#### Etapas da identificação baseada em padrões da íris

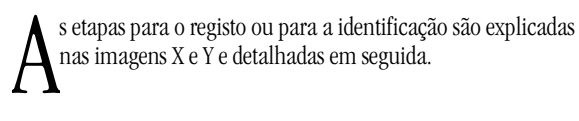

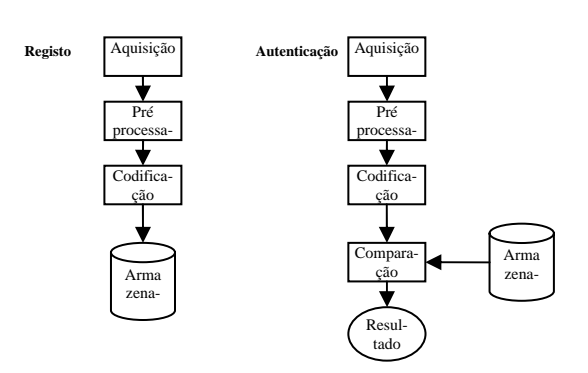

#### *Aquisição*

processo de aquisição consiste na captura e digitalização de uma imagem completa do olho de um indivíduo. A captura é feita através de câmaras fotográficas digitais e tem caracte-Corresso de aquisição consiste na captura e digitalização de uma imagem completa do olho de um indivíduo. A captura é feita através de câmaras fotográficas digitais e tem características de uma imagem fotográfica normal. A dos que caracterizam esta fase têm como objectivo garantir que o sinal que vai ser processado é captado com o menor ruído possível.

Nesta fase é importante dar atenção às dimensões das imagens. A área captada deve ser sempre relativamente semelhante, de forma a facilitar a identificação da zona correspondente à íris. A captação da imagem deve ser feita de forma a que o plano onde a íris se encontra seja ortogonal ao do sensor, por forma a minimizar as distorções. É importante ter em atenção as condições de luminosidade que devem ser o mais uniforme possível. Como todos os sistemas a um dado momento usam algoritmos de detecção de arestas, é necessário que exista um contraste elevado entre a íris e a pupila, bem como entre a íris e a esclerótica (zona branca do globo ocular). Da mesma forma é importante minimizar os reflexos de luz que irão causar ruído na imagem. A captura deve ser feita de forma a que a imagem fique correctamente focada. O globo ocular deve por isso permanecer estático durante o processo de aquisição.

Entre a fase de digitalização e a fase de posterior reconhecimento é conveniente que as condições sejam semelhantes, de forma a garantir que os padrões serão o mais semelhante possível.

#### *Pré processamento*

esta fase o sinal é analisado de forma a poderem ser gerados um conjunto de filtros que eliminarão as áreas da imagem que não interessam (pálpebras, pestanas, pupila, esclerótica,  $N_{\text{etc.}}$ 

Para a imagem adquirida é necessário detectar o conjunto de fronteiras que a compõem. As fronteiras mais importantes a considerar são as duas circunferências que limitam a íris e a

pupila, a pálpebra superior, a pálpebra inferior e finalmente as pestanas que possam estar eventualmente sobrepostas com a íris.

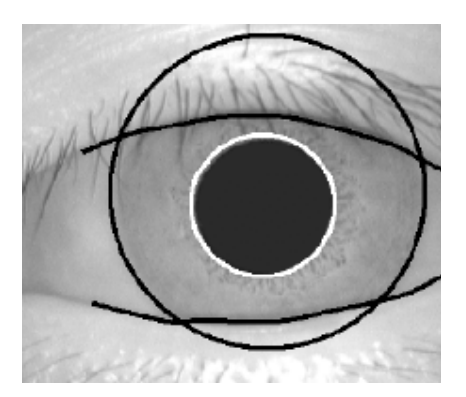

*Imagem 3 – Fronteiras a detectar* 

Um dos métodos mais comuns e de melhor resultado para detectar fronteiras em imagens é o método de Canny[3]. Este algoritmo baseado num gradiente detecta arestas com uma precisão elevada e com uma complexidade computacional aceitável. Existem outros métodos alternativos, como sendo as transformadas de Gabor (em concreto a transformada logarítmica de Gabor [8]) ou filtros de Sobel o objectivo é no entanto o mesmo – obter um conjunto de linhas que possibilitem efectuar um corte da imagem original.

<span id="page-2-0"></span>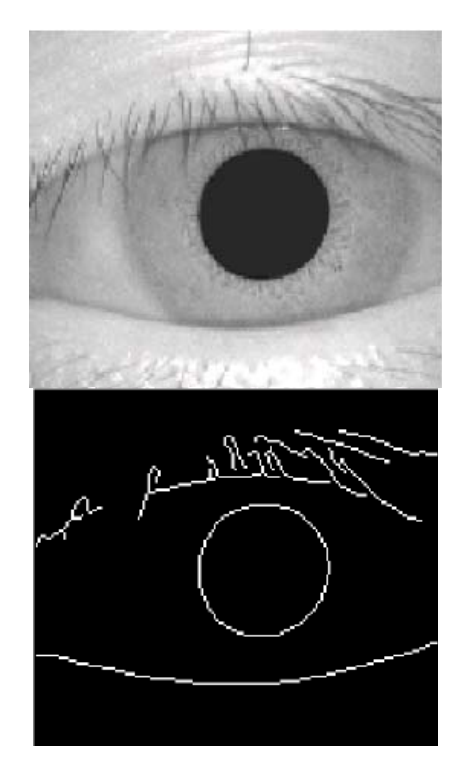

*Imagem 4 - Imagem captada e as arestas detectadas com um filtro de Canny* 

Para detectar as circunferências, recorre-se muitas vezes à transformada de Hough[5]. Este algoritmo permite detectar e localizar circunferências e os seus centros numa determinada área

desde que estes sigam a equação geral da circunferência. Este algoritmo tem uma complexidade computacional elevada e o tempo de processamento tende a aumentar quando os dados são manifestamente incompletos. Esta é uma das razões pelas quais é importante que no momento da aquisição da imagem a câmara esteja posicionada ortogonalmente à íris, causando assim a menor distorção possível das circunferências. Este algoritmo pode revelarse incapaz de apresentar resultados correctos também nos casos em que o contraste entre pupila/íris/esclerótica não é suficientemente elevado, devido por exemplo a uma iluminação deficiente. Para minimizar estes problemas, a transformada de Hough é normalmente aplicada sobre a imagem que resulta da aplicação do filtro de Canny pois as arestas já foram aí salientadas.

Para eliminar as pálpebras existem diversos processos possíveis. Pode-se recorrer à transformada parabólica de Hough para detectar a parábola formada pelas pálpebras, pode-se simplesmente usar um filtro de Canny e gerar uma máscara de dimensão variável que apanha a maior quantidade de íris possível. O processo que Libor Masek usa consiste em determinar dois pontos de intersecção da circunferência exterior (íris/esclerótica) com as rectas geradas pela transformada linear de Hough correspondentes às pálpebras inferior e superior. Em seguida traça duas rectas paralelas que intersectam os pontos que estejam mais próximos da pupila. Caso não seja possível detectar a intersecção por não existir oclusão da íris pela pálpebra é determinado um ponto entre as fronteiras da íris e da pupila, de distância fixa. Na [Imagem 5](#page-2-0) vemos uma aplicação desta técnica.

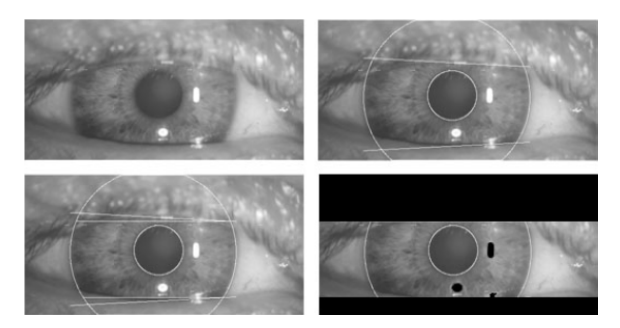

*Imagem 5 - eliminação das pálpebras no algoritmo de Libor Masek* 

Em seguida é necessário eliminar as pestanas que possam estar sobrepostas com a íris. Isto pode ser feito recorrendo ou a um filtro de degrau simples cortando os pixeis com valores próximos de zero (pois as pestanas são particularmente escuras) ou a um filtro de Canny nos casos em que a estrutura ou a cor não permitam utilizar o anterior. Um outro tratamento importante tem a ver com a eliminação dos reflexos, que é feito seguindo o mesmo princípio do anterior mas para valores muito altos da profundidade de cor do píxel. (note-se que estamos a considerar 8 bits por píxel para representar a intensidade do cinzento).

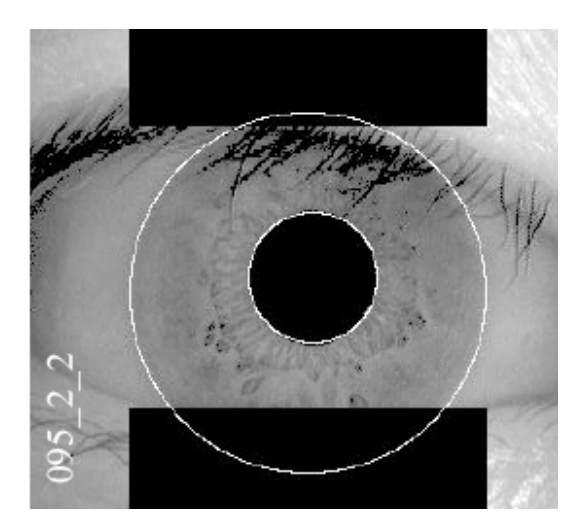

*Imagem 6 - detecção das pestanas* 

Podemos fazer agora um corte da imagem original em que apenas obteremos a representação da íris.

## *Normalização e codificação*

passo seguinte consiste em pegar na imagem circular cujas dimensões são variáveis e convertê-la para um formato normalizado que permita a posterior comparação. Este **O** passo seguinte consiste em pegar na imagem circular cujas<br>dimensões são variáveis e convertê-la para um formato<br>processo também se designa por geração de assinatura ou template.

Diferentes capturas em diferentes condições provocam variações na dilatação da pupila, na área da íris ou na concentricidade entre a íris e a pupila. O algoritmo de geração da assinatura deve ter em conta estes factores.

O algoritmo de Daugman[1] usa o método da fita de borracha que consegue ter em conta as variações acima descritas. Existe um conjunto de métodos diferentes para atingir o mesmo fim mas todos assentam basicamente numa mudança de referencial.

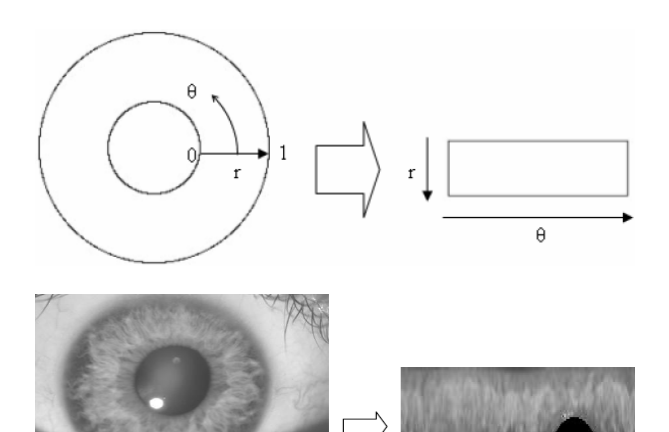

*Imagem 7 – mapeamento de coordenadas cartesianas para polares* 

O método de Libor Masek [5] tem uma abordagem semelhante mas o método de adaptive tresholding[4] segue um caminho completamente diferente, saltando inclusivamente o passo seguinte (codificação). Este método gera a assinatura a partir do

Departamento de Engenharia Informática, Universidade de Coimbra © João Maltez e Leandro do Vale, 2005

histograma O histograma é uma distribuição no domínio da frequência dos valores para os píxeis que constituem a imagem. A função é modificada para excluir os valores muito baixos (pretos) que correspondem às áreas excluídas pelos cortes e os valores muito altos (brancos) que correspondem a reflexos que não foram eliminados.

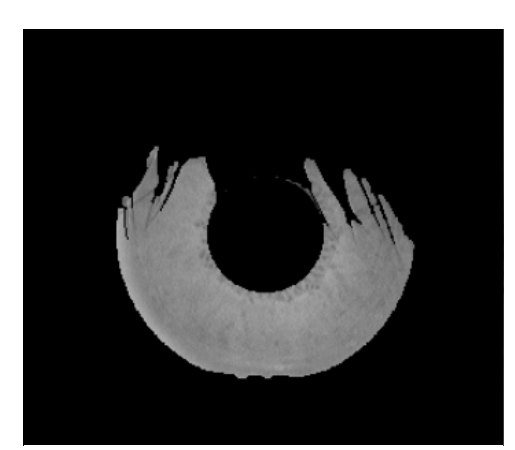

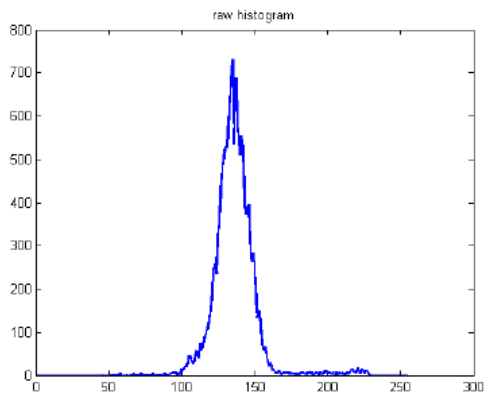

*Imagem 8 - imagem segmentada e histograma – adaptive tresholding* 

Para os restantes casos é necessário ainda converter a informação numa forma que permita uma comparação rápida e que para além disto seja capaz de gerar valores em gamas distintas para comparações inter-classes (diferentes templates de diferentes íris) e intra-classes (diferentes templates da mesma íris) por forma a garantir que existe uma distinção clara entre falhas e sucessos de validação.

 A conversão pode ser feita usando Wavelets de diversos tipos, filtros de Gabor (logarítmicos ou não), transformadas, o Laplaciano de um filtro de Gauss ou outras funções matemáticas [5].

No caso de Libor Masek a codificação é feita com filtros Wavelet de log-Gabor a uma dimensão.

#### *Armazenamento ou comparação*

passo seguinte depende do objectivo do processo que estamos a realizar. Se estivermos a fazer o registo de um utilizador no sistema, habitualmente são realizadas uma série de aquisi-Cas passo seguinte depende do objectivo do processo que estamos a realizar. Se estivermos a fazer o registo de um utilizador no sistema, habitualmente são realizadas uma série de aquisi-ções a partir das quais é gerada um depois armazenados no sistema. Caso se pretenda efectuar a comparação existem diversos métodos. Visto que temos uma representação binária podemos determinar a distância de Hamming; caso a representação seja decimal, podemos optar pela distância euclidiana; caso tenhamos duas imagens podemos utilizar a correlação normalizada.

No caso da adaptive tresholding é utilizado um algoritmo criado por Y. Du [4]. Para o efeito basta que se saiba que este método compara dois histogramas e retorna um valor que simboliza a sua proximidade. Quanto menor o valor, mais próximos os dois histogramas serão.

No caso de Libor Masek é utilizada a distância de Hamming com um deslocamento horizontal de bits (horizontal bit shifting) para corrigir eventuais desvios que tenham sido introduzidos por uma rotação indesejada na fase de aquisição. Cada template é comparado um determinado número de vezes com o template de teste, sendo que de cada vez é feito um bit-shifting para cada lado. O número de vezes que é feito o bit-shifting corresponde ao número de ângulos que se pretende rodar. A partir da transformação que mapeou a íris em coordenadas polares determinamos a resolução angular e a partir daqui determinamos o ângulo máximo que pretendemos rodar a imagem. Para cada deslocamento é calculada a distância de Hamming; no final é considerado o valor mais baixo por ser o que mais se aproximou.

Se a distância calculada estiver abaixo de um limite que seja tido como seguro, considera-se válido. A comparação pode ser feita com o conjunto dos templates presentes na base de dados para aquela pessoa.

## Implementação em MATLAB®

oi utilizada a implementação de Libor Masek para realizar esta experimentação. O processo de geração de assinatura segue os seguintes passos:  $\Gamma_{\tiny\textrm{set}}^{\tiny\textrm{oi}}$ 

1. Efectua-se a captação de imagem considerando as condições supracitadas.

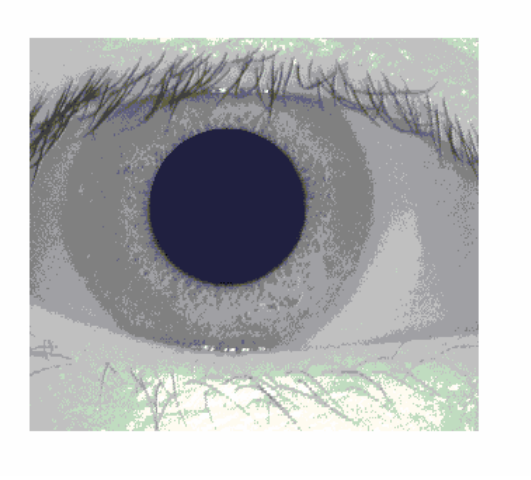

*Imagem 9 – Captação de uma íris* 

*2.* A partir desta faz-se uma detecção de arestas utilizando o método de Canny [3].

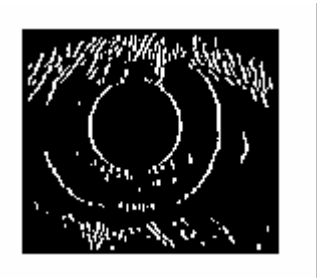

*Imagem 10 – Arestas* 

3. Aplica-se uma transformação linear de forma a reduzir o tamanho da imagem contendo as arestas detectadas, e aplica-se a transformada circular de forma a detectar o círculo que descreve a fronteira entre a íris e a esclerótica. A redução efectuada permite reduzir o peso computacional da aplicação da transformada circular de Hough. Após isto aplica-se a transformação linear inversa à efectuada na redução, sobre o raio do círculo detectado.

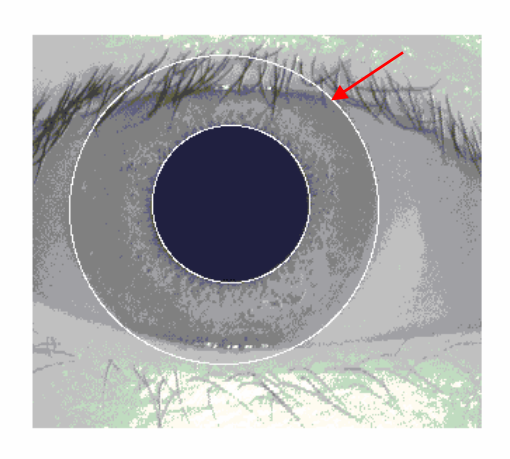

*Imagem 11 – fronteira entre íris e esclerótica* 

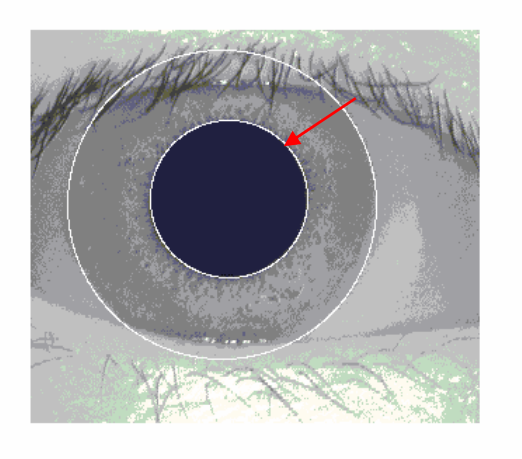

*Imagem 12 - Fronteira entre pupila e íris* 

5. Para eliminar as áreas onde existe sobreposição de pálpebras, procedemos à aplicação de duas transformadas lineares de Hough, detectando a intersecção entre a pálpebra e a fronteira da íris com a esclerótica.

A partir destas rectas de intersecção traçamos mais duas rectas, sendo paralelas ao eixo horizontal da imagem, que irão passar pelo ponto mais próximo da pupila presente nas intersecções anteriores. A informação presente para além destas duas últimas rectas será descartada.

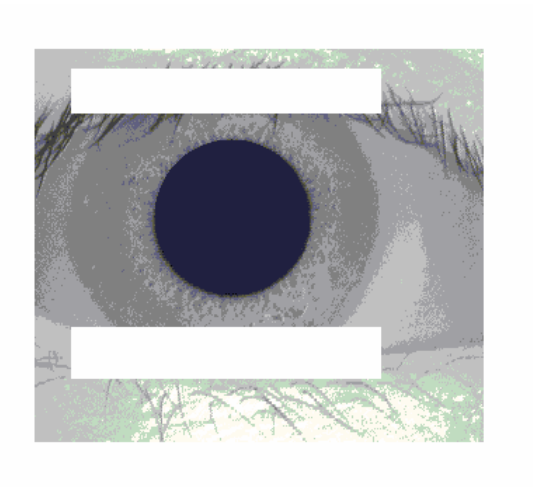

*Imagem 13 - Eliminação de sobreposição de pálpebras* 

6. De seguida procederemos à normalização da íris. Esta será feita tendo em atenção a concentricidade da pupila face à íris, tal como a dilatação desta.

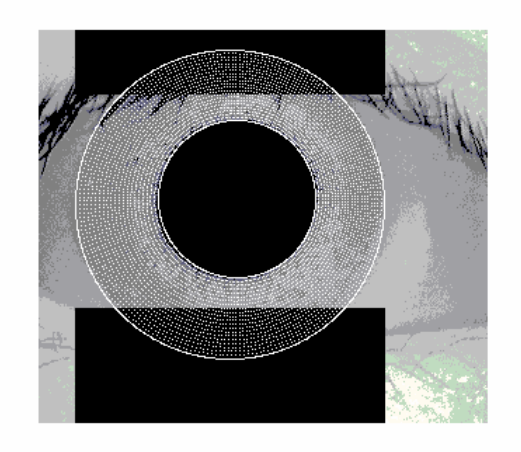

*Imagem 14 - Densidade de leitura* 

 Podemos ver na imagem 15 a representação normalizada da íris.

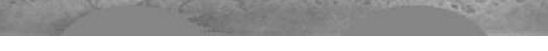

*Imagem 15 – Íris normalizada* 

7. Por último iremos proceder à geração ou codificação da assinatura da íris. Esta será feita utilizando o filtro Wavelet de log-Gabor a 1D.

*Imagem 166 – Assinatura gerada* 

#### Conclusão

reconhecimento da íris é uma solução viável para autenticação de indivíduos junto de um sistema. Existe um conjunto de algoritmos para reconhecimento da íris, dos quais o mais Comecimento da íris é uma solução viável para autentica-<br>Gão de indivíduos junto de um sistema. Existe um conjunto<br>de algoritmos para reconhecimento da íris, dos quais o mais<br>utilizado comercialmente é o algoritmo de Daugm cimento da íris oferece autenticação e não-repúdio.

Para o reconhecimento da íris há duas situações distintas. Quando se pretende registar um utilizador é necessário passar pelas etapas de aquisição, pré processamento, codificação e armazenamento. Habitualmente para cada íris a registar este processo é repetido um número fixo de vezes. Se o objectivo for reconhecer um candidato, é necessário passar pelas etapas de aquisição, pré processamento e codificação, sendo que em seguida passamos à fase de comparação que nos dirá por exemplo se o candidato é quem diz ser. Para efectuar a comparação existe um conjunto de algoritmos, sendo que o mais habitual é o das distâncias de Hamming.

Existe um método alternativo com um peso computacional reduzido que foi desenvolvido por Yingzi Du e que usa o histograma da imagem como assinatura, obtendo valores bastante bons nos testes de reconhecimento. Este algoritmo pode ser uma alternativa aos mais computacionalmente exigentes como o Daugman.

O algoritmo de Libor Masek é uma alternativa educacional ao algoritmo de Daugman que apresenta algumas desvantagens em termos de complexidade computacional mas que ajuda substancialmente na compreensão do processo.

## Bibliografia

[1] J. Daugman, "High Confidence Visual Recognition of Persons by a Test of Statistical Independence", *IEEE Transactions on Pattern Analysis and Machine Intelligence*, Vol. 15, No. 11, pp. 1148-1161, 1993

[2] J. Daugman, "Statistical Richness of Visual Phase Information: Update on Recognizing

Persons by Iris Patterns", *International Journal of Computer Vision* 45(1), 25–38, 2001

[3] J. Canny, "A Computational Approach to Edge Detection"*, IEEE Transactions on Pattern Analysis and Machine Intelligence*, Vol. 8, No. 6, Nov 1986.

[4] Y. Du, R. Ives, D. Etter, T. Welch, and C.-I Chang, "A One-Dimensional Approach for Iris identification", *Proceedings of the SPIE*, pp. 237-247, Apr., 2004.

[5] L. Masek, "Recognition of Human Iris Patterns for Biometric Identification" M. Thesis, The University of Western Australia, 2003, *www.csse.uwa.edu.au/~pk/studentprojects/libor/LiborMasekThe sis.pdf*, Oct. 21, 2005.

[6] L. Masek, P. Kovesi. MATLAB Source Code for a Biometric Identification System Based on Iris Patterns. The School of Computer Science and Software Engineering, The University of Western Australia. 2003

[7] Y. Du, B. Bonney, R. W. Ives, D. M. Etter, and R. Schultz, "Partial Iris Recognition Using a 1-D Approach: Statistics and Analysis," presented at the 2005 IEEE International Conference on Acoustics, Speech, and Signal Processing (ICASSP), Philadelphia, PA, Mar 2005.

[8] Z. Xiao, Z. Ho, Y. Guo, "Log Gabor Wavelet – Consistent with human visual system characteristics", School of Information and Communication Engineering, Tianjin Polytechnic University, School of Electronic Information Engineering, Tianjin Universtity, China.